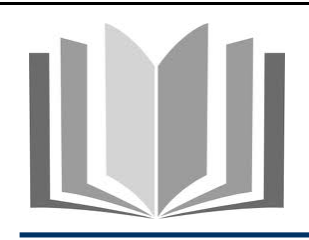

# ACCES A L'OUTIL DE GESTION DOCUMENTAIRE SIMPLIFIEE

### **DEFINITION PREALABLE**

La GED (Gestion Électronique de Documents) fait référence à deux fonctionnalités distinctes :

1. **L'ESPACE DOCUMENTAIRE**

Il s'agit d'un espace de consultation d'information, comparable à une bibliothèque, accessible par l'ensemble des personnels de l'académie de Lille.

Y seront rassemblés progressivement l'ensemble des textes de référence de l'académie : circulaires, procédures, publications statistiques, guides, etc…

Les documents sont publiés dans des **sections de publication**. Certaines sections sont visibles de tous. D'autres ne seront visibles que par certains publics, selon leur profil (chefs d'établissements, agents comptables, etc…).

## 2. **L' ESPACE COLLABORATIF**

Il s'agit ici de proposer à une groupe d'utilisateurs, un espace de stockage partagé des documents dont ils ont besoin dans le cadre de leur mission.

Il peut s'agir d'un espace commun à l'ensemble des personnels d'une structure (division, service, etc…), ou encore d'un espace dédié à la mise en place d'un groupe de travail composé de personnels d'origine diverse (établissements, services académiques, etc…).

Ce dispositif est bien plus sophistiqué que le « lecteur réseau » utilisé habituellement lorsqu'il faut centraliser des fichiers, puisqu'il permet :

- d'attribuer des droits spécifiques pour un utilisateur sur un dossier (lecture seule, écriture, …),
- de commenter, de visualiser l'historique, d'accéder aux versions antérieures d'un document1,
- de mettre en place des circuits d'approbation de documents1,
- de publier un document vers une section de l'espace documentaire pour le rendre public.

En résumé, tous les personnels de l'académie accéderont à l'espace documentaire, mais pourront accéder à des ressources différentes selon leur profil.

Seuls certains personnels disposeront de l'accès à l'espace collaboratif (appartenance à une structure sur laquelle cet outil est déployé).

C'est l'authentification sur le site EDULINE qui établira le lien entre l'utilisateur et ses droits dans l'outil GED.eS.

## **MODE OPERATOIRE**

Accédez, grâce à votre navigateur internet, à l'URL suivante http://eduline.ac-lille.fr

### <sup>1</sup> Ces fonctionnalités ne sont pas disponibles dans l'environnement simplifié et nécessitent d'accéder à la plateforme GED NUXEO complète.

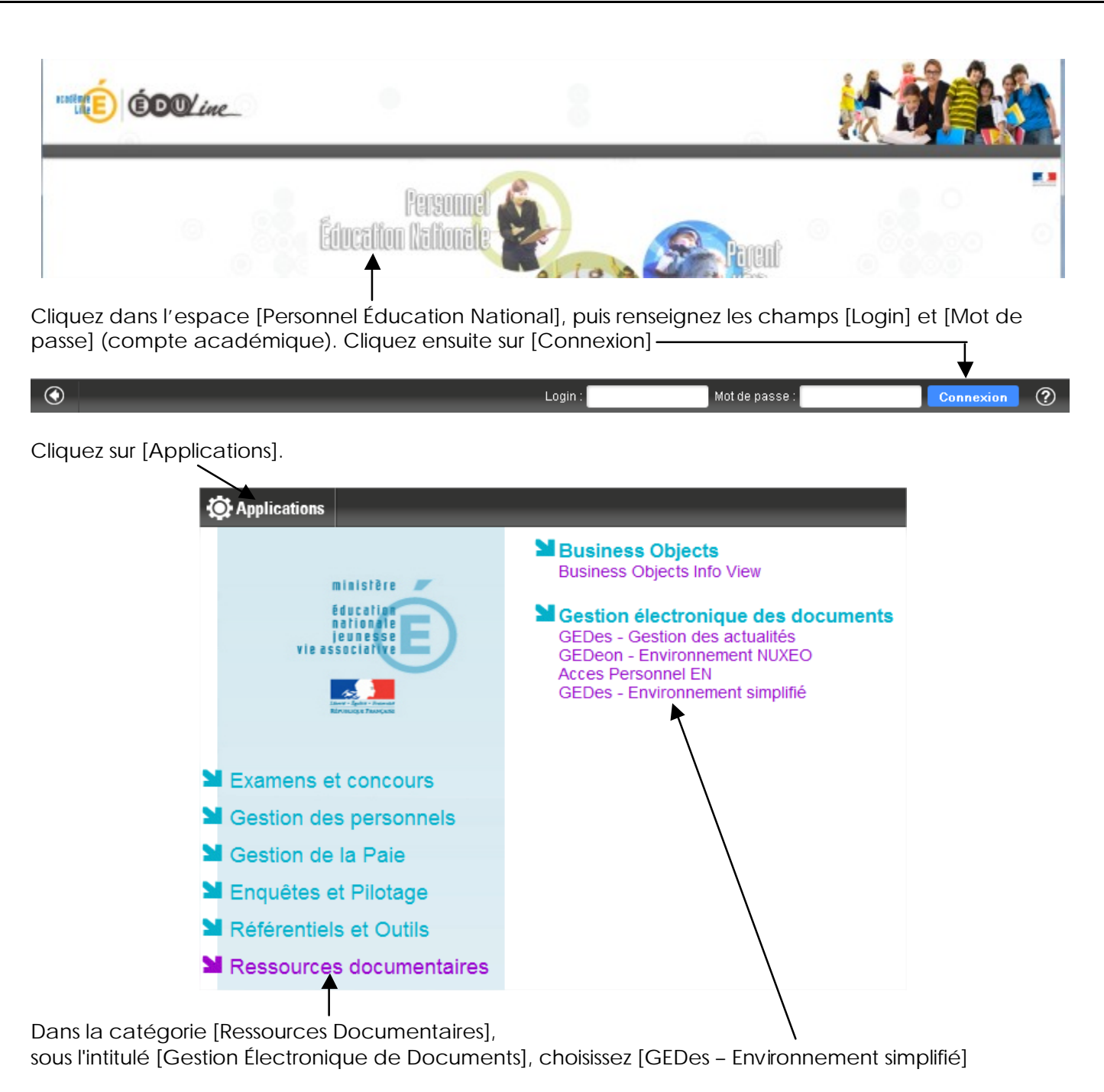

**Vous accédez à l'espace Documentaire.**

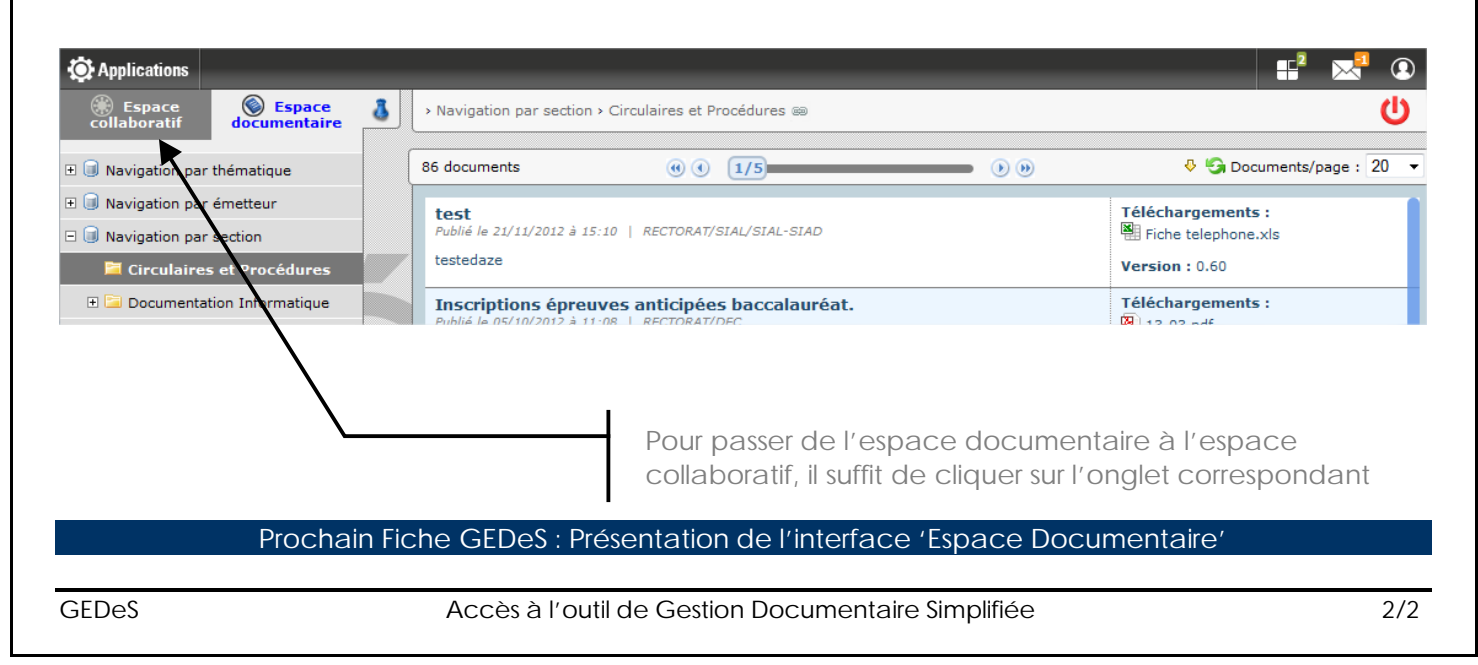